## **EMPLOYEE MOVEMENT: REHIRE AFTER RETIREMENT AND SERVICE EXTENSION (CONTRACT) Role: Department HRD Administrator**

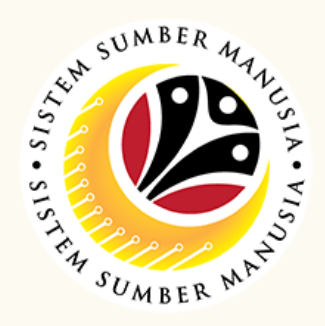

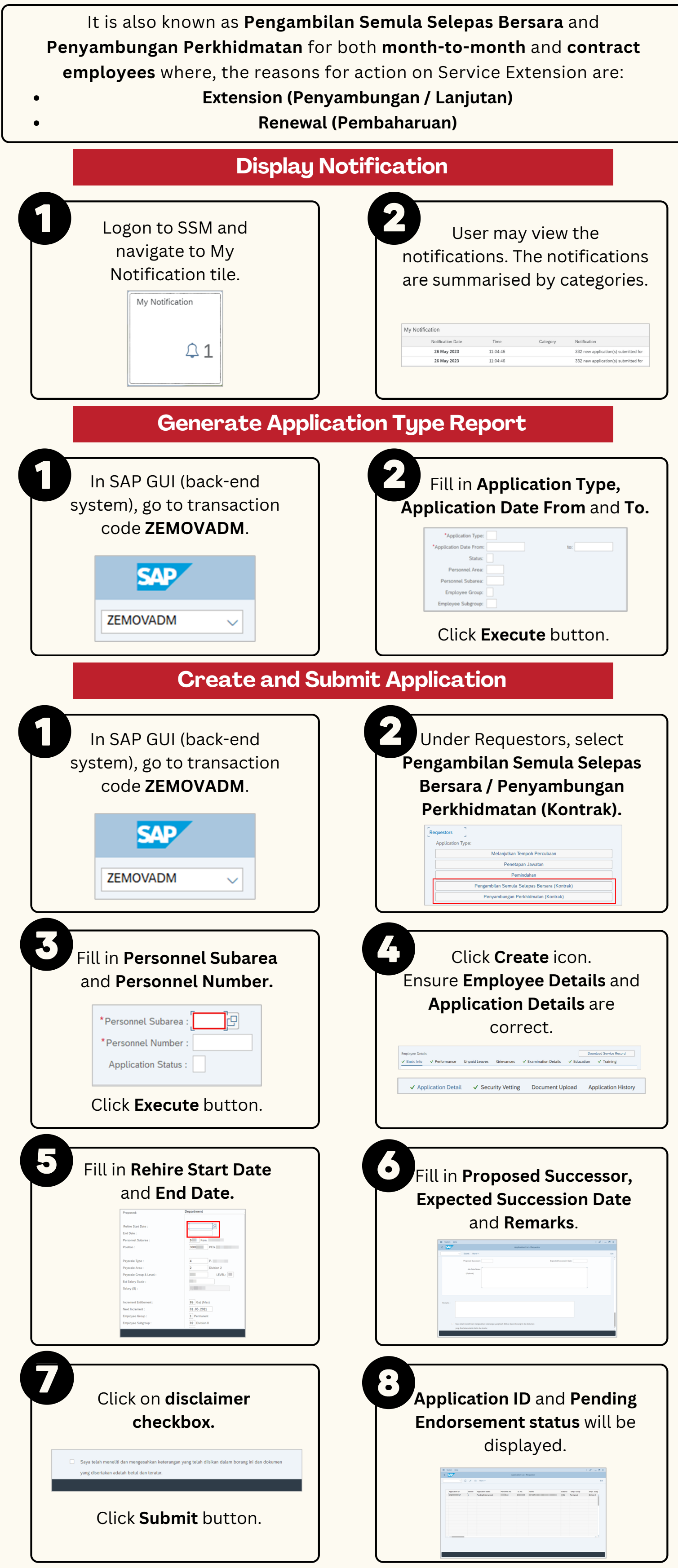

Page | 1

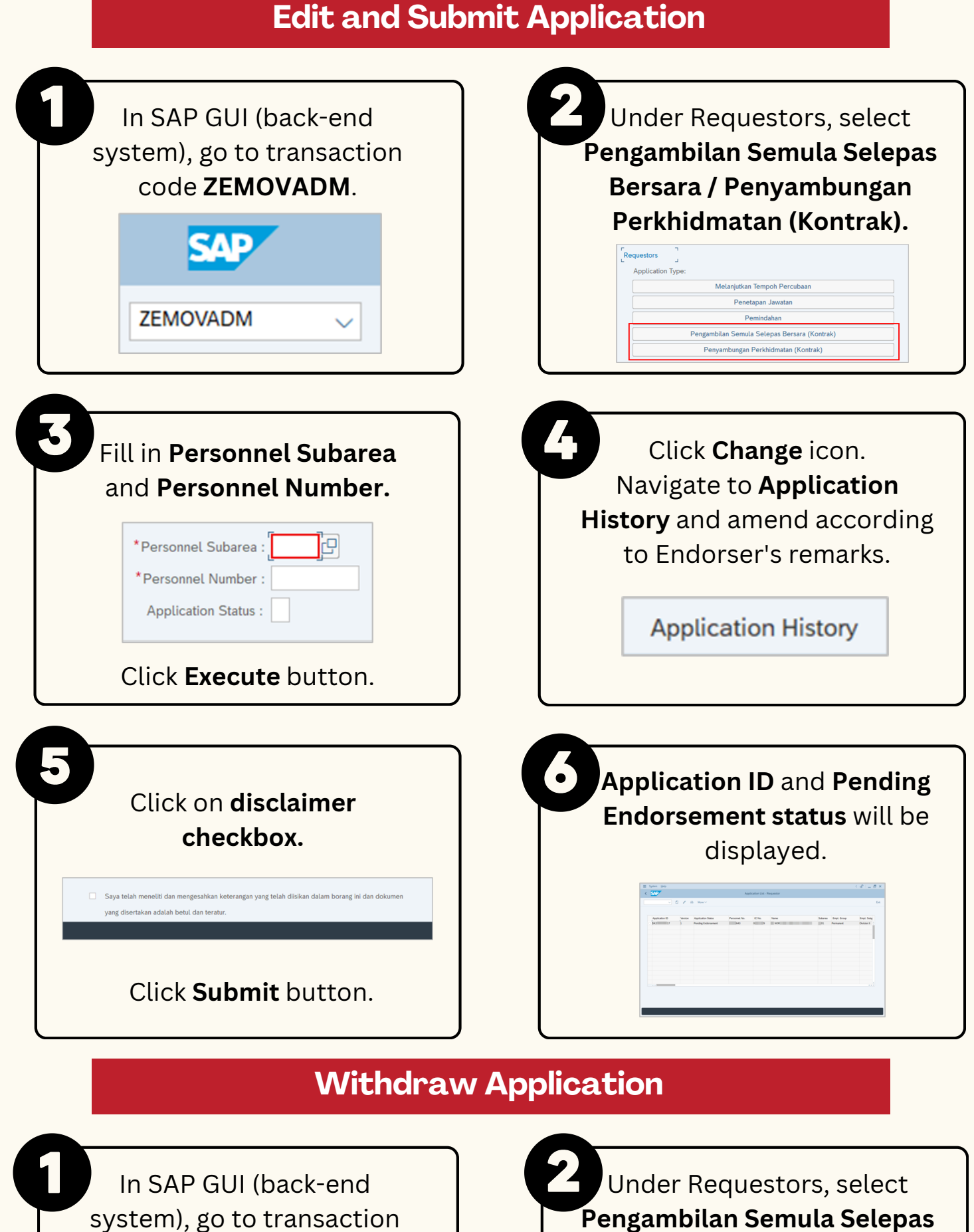

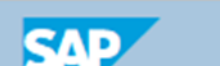

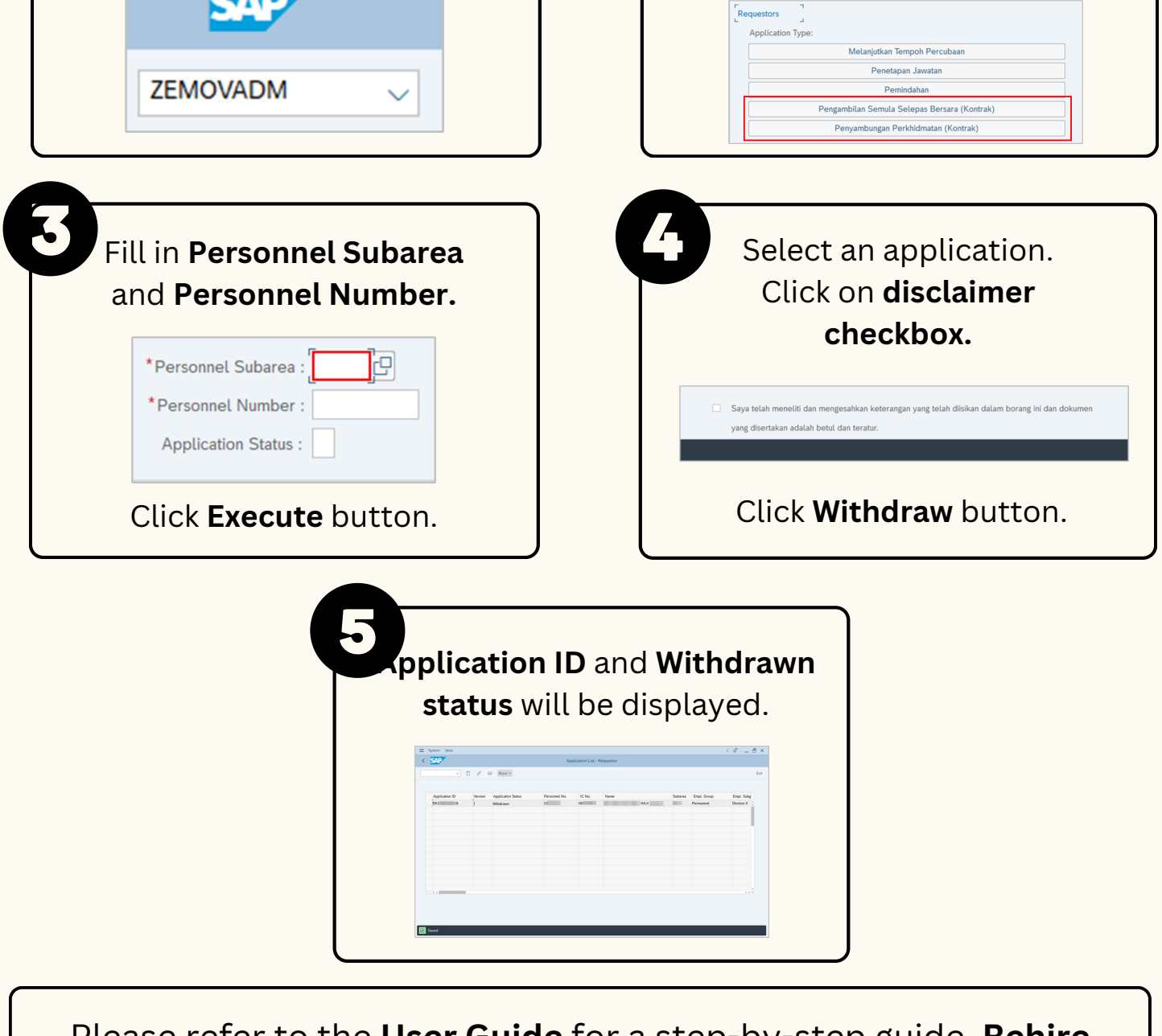

**Bersara / Penyambungan Perkhidmatan (Kontrak).**

code **ZEMOVADM**.

## **EMPLOYEE MOVEMENT: REHIRE AFTER RETIREMENT AND SERVICE EXTENSION (CONTRACT) Role: Department HRD Administrator**

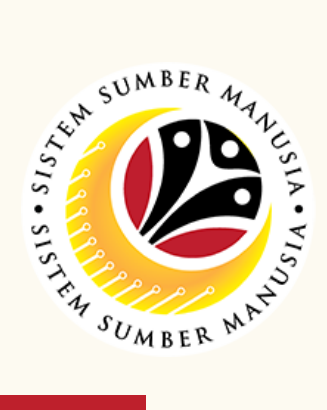

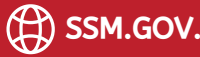

Please refer to the **User Guide** for a step-by-step guide. **Rehire After Retirement and Service Extension (Contract) User Guide** is available on **SSM Info Website**: www.jpa.gov.bn/SSM